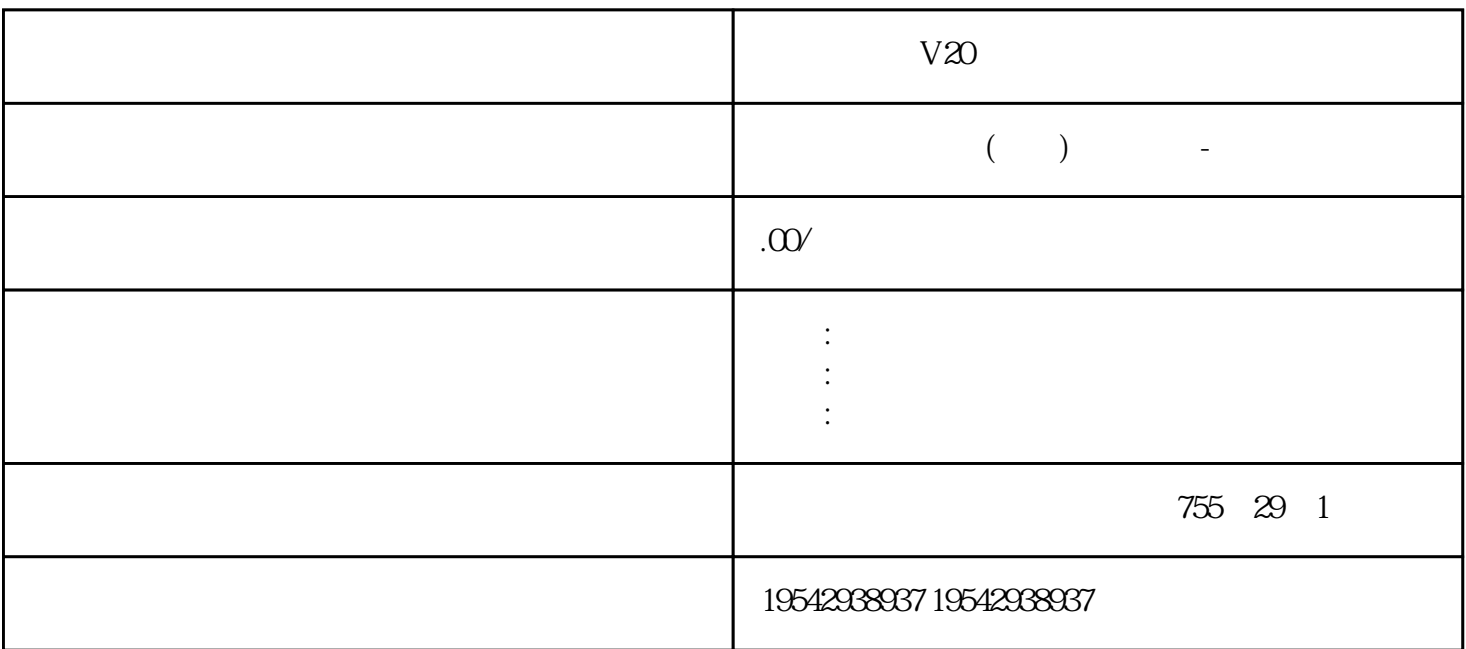

 $V20$ 

 $S120$ 

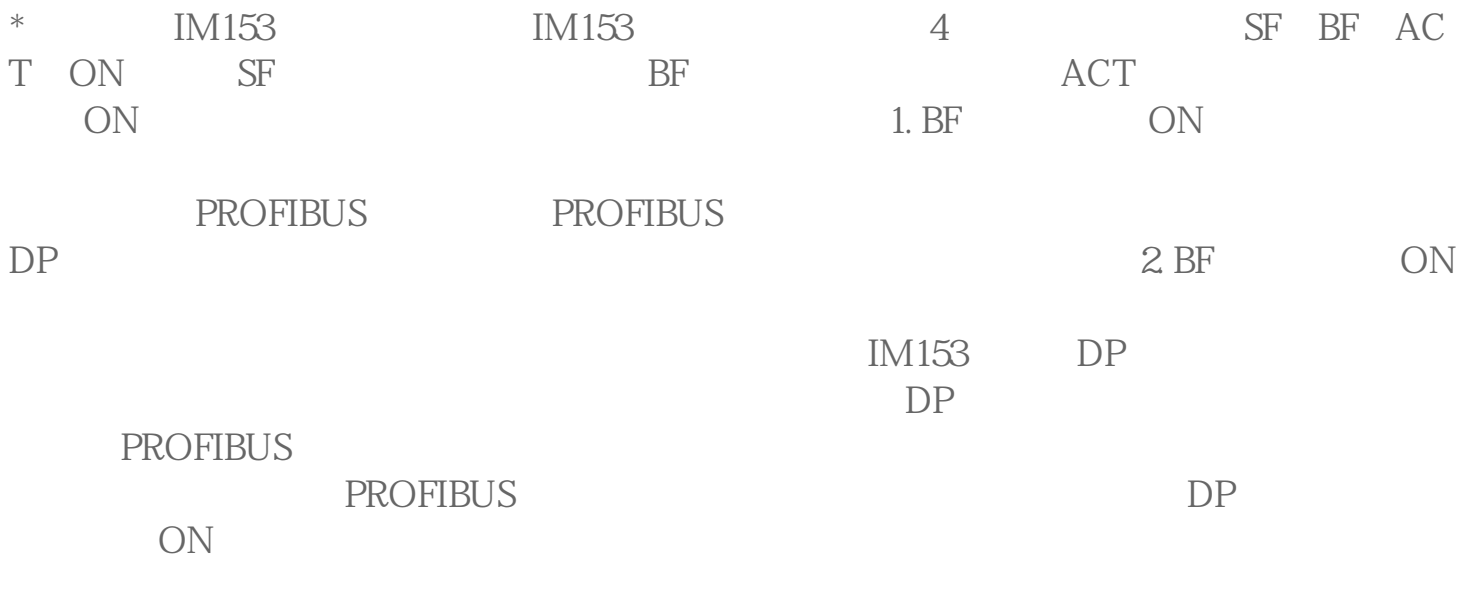

 $M<sub>M</sub>$ 

 ${\tt bfzy-xzm-LXN}$  PLC,

 $M\!M$ 4 $M\!M$  $1.$  $\sim$  2. Eq. s is the contract to the set of  $\sim$  $\sim$  3. expecting  $\sim$  3. expecting  $\sim$  3. expecting  $\sim$  $4.$  $5.$ 控制系统中,西门子LOGO!有着广泛的应用。这种智能逻辑控制器可以定义为比西门子P LC S7-200 \*  $LOGO!$ LOGO! LOGO! LOGO! Soft Comfort  $V7$  $S120$ PLC S7-300

一个人都有的人都是,而且我们的人都是不是,而且我们的人都是不是,而且我们的人都是不是,而且我们的人都是不是,而且我们的人都是不是,而且我们的人都是不是的人。而且

PLC S7-300<br>STEP7 STEP7V5.2SP2 2<br>STEP7V5.2SP2 2 \* STEP7<br>S7-300PLC CPU 315-2DP MMC 3 S 315-2DP MMC 3 STEP7  $\overset{a}{\longrightarrow}$   $\overset{b}{\longrightarrow}$   $\overset{c}{\longrightarrow}$   $\overset{c}{\longrightarrow}$   $\overset{c}{\longrightarrow}$   $\overset{c}{\longrightarrow}$   $\overset{d}{\longrightarrow}$   $\overset{c}{\longrightarrow}$   $\overset{d}{\longrightarrow}$   $\overset{c}{\longrightarrow}$   $\overset{d}{\longrightarrow}$   $\overset{f}{\longrightarrow}$   $\overset{f}{\longrightarrow}$   $\overset{g}{\longrightarrow}$   $\overset{g}{\longrightarrow}$   $\overset{g}{\longrightarrow}$   $\overset{g}{\longrightarrow}$   $\overset{g}{\longrightarrow}$   $\overset{$  $\frac{a}{\sqrt{2}}$  , which is the CPU  $\sqrt{5}$ .  $CPU$  $6.$  CPU PLC S7-300 SM323 32 16 /16 16 8 /8  $STEP7$ PLC SM323 1. 32 SM323 STEP7  $32$  SM323  $4$ 0  $S\!M323$   $X$   $X+1$ 2. 16 SM323 STEP7 16 SM323  $\frac{5}{2}$  I2.0-I2. 7,输出地址分配为Q2.0-Q2.7。

 $V20$